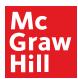

| Daily Objective:  Areas of Tracking | Using this editable PDF, type in assessment will check.<br>Alternatively, feel free to print a |    |                                                                                                    |
|-------------------------------------|------------------------------------------------------------------------------------------------|----|----------------------------------------------------------------------------------------------------|
| A:                                  | B:                                                                                             | C: | Area of Tracking  Make note of what data is being tracked.                                                   |
| Schedule                            | A                                                                                              | В  | Data is tracked for each activity listed in the "Area of Tracking." Types of data tracking can include tally |
|                                     |                                                                                                |    | marks, names/initials of students, or overall class percentages of accuracy.                                 |
|                                     |                                                                                                |    |                                                                                                    |
| Optional:                           | n/group names are listed here.<br>itable PDF doc and print                                     |    | McGraw Hill                                                                                                  |

## **Daily Objective:**

| Areas of Tracking |    |    |   |
|-------------------|----|----|---|
| A:                | B: | C: |   |
| Schedule          | Α  | В  | С |
|                   |    |    |   |
|                   |    |    |   |
|                   |    |    |   |
|                   |    |    |   |
|                   |    |    |   |
|                   |    |    |   |
|                   |    |    |   |
|                   |    |    |   |